# **INVESTIMENTOS GOVERNAMENTAIS E TEMPO DE RETORNO**

# **GOVERNMENT INVESTMENT AND TIME OF RETURN**

# *EDISON LUIZ LEISMANN***<sup>1</sup>** *DOUGLAS ANDRÉ ROESLER***<sup>2</sup>**

**RESUMO:** Metodologias comuns no setor privado podem e devem ser utilizadas na análise dos investimentos governamentais. No caso em análise, o tempo de retorno do investimentos, denominado de Payback, tem sido utilizado com frequência. Neste trabalho procura-se discutir o seu uso a partir de fluxos de caixa descontados e sua utilização em projetos do setor público. As discussões envolvem o custo dos recursos para investimentos, tomando-se como base o custo da dívida pública.

**ABSTRACT:** Common methodologies in the private sector can and should be used in the analysis of government investments. In this case, the time of return of investments, known as Payback, has been used frequently. In this paper we discuss its use from the discounted cash flows and their use in public sector projects. The discussions involve the cost of funds for investment, taking as basis the cost of debt.

**Palavras-chave:** Tempo de retorno, investimento, governo.

**Key words:** Payback, investment, public.

**Sumário:** 1 Introdução - 2 Dívida pública e o seu custo – 2.1 Dívida pública – 2.2. Custo da dívida real e nominal – 2.2 Custo da dívida: real e nominal – 3 – Valoração dos benefícios sociais - 4 – Payback tradicional – 5 Payback e o valor do dinheiro no tempo – 6 – Falha do payback – 7 Segundo payback – 8 Aplicação prática: caso do saneamento básico - 9 Considerações Finais – 10 Referências.

# **1 INTRODUÇÃO**

 $\ddot{\phantom{a}}$ 

Embora comum no setor privado, o uso de técnicas de avaliação do retorno dos investimentos no setor público nem sempre são consideradas. A principal alegação é que os investimentos são definidos a partir de decisões políticas e não econômicas. Mas, sob o ponto de vista dos financiadores dos investimentos

<sup>&</sup>lt;sup>1</sup> Prof. Adjunto da UNIOESTE-PR. Doutor em Economia Aplicada pela UFV. Pós Doutorado em Administração pela UFPE. Grupo de Pesquisa Unioeste/CNPQ Hermenêutica da Ciência e Soberania Nacional. E-mail: elleismann@gmail.com

<sup>2</sup> Prof. Adjunto da UNIOESTE-PR. Doutor em Meio Ambiente e Desenvolvimento pela UFPR. Grupo de Pesquisa Unioeste/CNPQ Hermenêutica da Ciência e Soberania Nacional. E-mail: douglasroesler@gmail.com

públicos, ou seja, dos contribuintes que pagam, através dos impostos, o custo desses investimentos, as técnicas podem e devem ser usadas.

Um dos métodos mais usuais é o *payback.* O *payback* mostra o tempo de retorno do investimento. Apesar do método, na sua versão original e ainda mais usada, apresentar dois grandes incovenientes, os estudos mais recentes mostram que essas falhas podem ser corrigidas com o uso de ferramentas computacionais simples.

Os defeitos da versão original são: 1- Não considera o valor do dinheiro no tempo e a magnitude dos fluxos de caixa nos diferentes momentos que antecedem o período de *payback;* 2- Não considera os fluxos de caixa posteriores ao período de *payback.* 

O primeiro problema foi resolvido a partir da análise em valor presente de cada um dos fluxos para calcular o *payback.* Assim, esse período sempre será posterior ao cálculo tradicional. O segundo problema tem sido resolvido ao considerar o tempo global, ao se somar o primeiro com o segundo período de *payback,* quando ocorre esse segundo período. Resolver o segundo problema é importante quando ocorre comparação entre dois projetos.

A proposição a ser discutida e apresentada neste trabalho é que as análises sejam feitas a partir da versão atual, em que os dois problemas citados sejam corrigidos.

Para trabalhar com o conceito de valor presente é necessário estabelecer uma taxa de desconto dos valores futuros. A proposição é que o custo da dívida pública seja essa taxa de desconto utilizada para analisar a viabilidade dos projetos.

A lógica do uso do custo da dívida pública como custo de oportunidade é que a dívida surge porque os recursos oriundos dos tributos são insuficientes para dar conta das despesas e investimentos (Despesas de Custeio e de Capital) do setor público. Assim, a busca de recursos através de dívidas é o mecanismo de antecipar benefícios à sociedade que serão pagos no futuro, com juros. A idéia subjacente é que o fluxo de benefícios é maior que o custo dos juros, tornando vantajosa a antecipação dos investimentos através da emissão de dívida pública.

## **2 DÍVIDA PÚBLICA E O SEU CUSTO**

# 2.1 DÍVIDA PÚBLICA

A dívida pública surge quando o governo não consegue obter, através dos tributos, os recursos necessários para cobrir os seus gastos e não pode, como no caso dos Municípios e Estados ou não quer, como no caso da União, emitir moeda.

De acordo com Araújo (1997, p.1) o déficit do governo, quando não financiado com expansão monetária, será financiado com aumento de dívida, como mostra a equação 01.

$$
G_t = \Delta M_t + \Delta D_t \tag{01}
$$

Em que:

*G<sup>t</sup>* Déficit do governo.

 $\Delta M_t$  = Expansão monetária.

 $\Delta D_i$  = Aumento da Dívida.

A dívida pública nada mais é do acúmulo de déficits anteriores. A taxa de juros paga pela dívida representa um custo por essa antecipação de receita feita através de dívida.

Assim, é de se esperar que os investimentos feitos pelo setor público com dívida tenham retorno que leve em consideração também o custo da dívida feita para obter os recursos para financiar a obra ou projeto.

Mesmo que o governo tenha recursos atuais para financiar a obra sem incorrer em nova dívida, ainda assim essa taxa paga pela dívida antiga deve ser considerada, visto que sempre há a opção de liquidar a dívida e deixar de pagar os juros sobre a mesma.

Ainda no caso de total ausência de dívida de ente público, teríamos a necessidade de considerar as taxas de juros possíveis de serem obtidas nas aplicações financeiras, o que aumentaria a disponibilidade futura de recursos para novas, e talvez mais importantes, obras e serviços públicos. Mas essa última condição é rara no setor público brasileiro, ou mesmo inexistente. O mais usual é que os entes públicos tenham dívidas e em alguns casos excessivas. Por conta disso, a Lei de Responsabilidade Fiscal foi aprovada e atua no sentido de reduzir o endividamento exagerado, entre outras condicionantes, conforme demonstra Leismann (2007, p. 51).

Tomando-se como base a taxa básica de juros utilizada para refinanciar os títulos públicos, que em outubro de 2009 estavam em 8,75% ao ano (SELIC), esta taxa poderia ser utilizada para o desconto dos fluxos de caixa. Todavia, tomando-se uma média dos útlimos anos, em torno de 12,5% ao ano, os projetos cujos retornos se dão no futuro em longos períodos poderiam ter seus benefícios valorados e descontados a essa taxa.

## 2.2 CUSTO DA DÍVIDA: REAL E NOMINAL

Apesar da consideração feita no último parágrafo do tópico anterior, sendo possível o uso da taxa Selic, deve-se tomar alguns cuidados na análise. Quando as estimativas de benefícios futuros forem valorados a partir dos valores atuais, sem incorporar correções pela inflação futura, é necessário corrigir a taxa Selic, para transformá-la em taxa real. Quando se projetam os valores futuros de entradas e saídas com a incorporação da inflação futura, a taxa Selic divulgada pelo Banco Central é direta.

Como os investimentos de capital, principalmente do setor público, tem longo prazo de maturação e é difícil prever a inflação por longos períodos, propõe-se que se utilize a Selic Real.

Para calcular a Selic real, aplica-se a equação 02.

$$
\text{Taxa Selic}_{\text{Real}} = \left[ \frac{(1 + Selic \text{ Nominal})}{(1 + \text{Inflação Esperada})} - 1 \right] \times 100 \tag{02}
$$

Para fins de demonstração, trabalhando-se com os valores médios dos últimos anos (Taxa SELIC de 12,5% ao ano e Inflação em torno de 4%), teríamos em taxa real anual:

$$
\text{Taxa Selic}_{\text{Real}} = \left[ \frac{(1+0.1250)}{(1+0.04)} - 1 \right] x 100 = 8.17\%
$$

Evidentemente, essa taxa real passa a melhor representar o custo do investimento e diminui o tempo de retorno do projeto.

# **3 VALORAÇÃO DOS BENEFÍCIOS SOCIAIS**

Uma questão que surge ao querer aplicar o conceito ao setor público é como medir, como valorar, os benefícios sociais gerados por um investimento público.

Dalton (1982) identifica a maximização dos benefícios sociais como questão central na aplicação dos recursos financeiros extraídos da sociedade através dos impostos. Embora existam dificuldades e controvérsias na medição dos benefícios sociais, esta deve ser uma questão a ser sempre considerada na definição dos investimentos públicos. Quando for possível identificar a geração de benefícios, esses devem ser quantificados financeiramente. Mas nem sempre ocorre geração de receitas num novo investimento.

Uma outra forma é quantificar a economia futura gerada, visto que ela equivale a recursos públicos, na medida em que os recursos sobrariam para outros investimentos.

Um exemplo possível dessa última proposição poderia ser o investimento em saneamento básico, sem cobrar taxa de melhoria em um bairro pobre. Supondo um bairro com 30 mil habitantes, cujas condições inadequadas de saneamento levam a uma taxa mensal de procura por serviços de saúde de 20% da população e que o custo de cada atendimento é de R\$ 30,00. Considere que em outro bairro com nível adequado de saneamento essa procura por serviços de saúde não ultrapasse 5%. Portanto, poderia se dizer, de maneira simplificada, que 15% da população procuram por serviços de saúde em função das más condições de saneamento. Esses 15% aplicados sobre os 30.000 habitantes, representam uma procura mensal extra de 4500 pessoas ao custo individual de R\$ 30,00 por atendimento. Assim, feito o investimento em saneamento, poderia ser considerado uma entrada de caixa de R\$ 135.000,00, pela economia futura de recursos públicos dados pelo investimento no saneamento.

Para completar a análise, suponha um custo total de R\$ 5 milhões pelo investimento inicial necessário para equacionar o saneamento no referido bairro.

Como nosso fluxo de caixa de entradas, via economia futura, é medido em meses, é necessário transformar a taxa de juros calculada a partir da equação 02 de anual para mensal. Isso pode ser feito a partir da equação 03.

$$
Taxa \text{ Real}_{\text{Mensal}} = \left[ (1 + Taxa \text{ Anual})^{\frac{1}{12}} - 1 \right] x100 \tag{03}
$$

Aplicando-se a equação 03 com a taxa real de 8,17% ao ano, obtém-se:

$$
Taxa \text{ Real}_{\text{Mensal}} = \left[ (1 + 0.0817)^{\frac{1}{12}} - 1 \right] x100 = 0.6568\% \text{ ao mês.}
$$

Assim, considerando-se como vida útil do projeto 20 anos (240 meses), e considerando-se que o valor do investimento seja zero ao final desse período, temos os elementos necessários para o cálculo do tempo de retorno do investimento social.

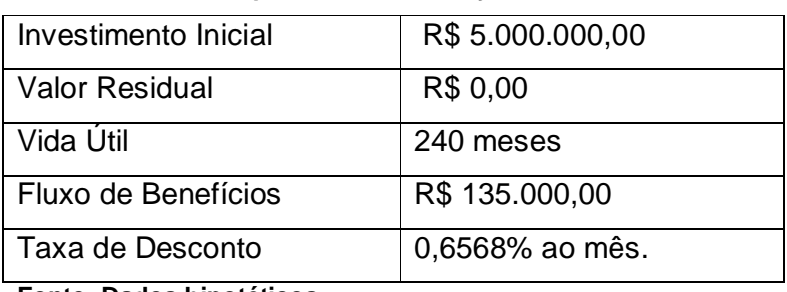

#### **Quadro 01 – Dados para Análise do Payback**

**Fonte: Dados hipotéticos.**

Antes de utilizar esses dados na análise do método *payback*, discute-se o método, suas falhas e como essas falhas são corrigidas. Isso é importante, pois a análise deve ser feita a partir dessas correções no método tradicional.

### **4** *PAYBACK* **TRADICIONAL**

O *payback* tradicional representa o tempo em que o investidor recebe de volta os recursos investidos. O método é detalhado por Kassai (2000) e Casaroto Filho & Kopittke (1996). Por exemplo, investindo em R\$ 50 mil numa atividade qualquer, das receitas, descontados todos os custos desembolsáveis<sup>3</sup>, em quanto tempo essas sobras acumuladas atingem os R\$ 50 mil investidos?

 $\overline{a}$  $3$  Existem custos e despesas não desembolsáveis, como depreciação, exaustão e amortização. A depreciação é o item mais comum e refere-se ao desgaste ou obsolescência de máquinas,

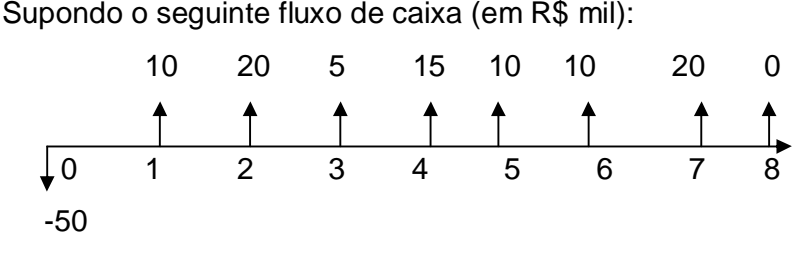

**Figura 1 – Fluxo de caixa tradicional**

Dos R\$ 50 mil investidos são recuperados R\$ 10 mil no período 1 (mês, trimestre, semestre ou ano, conforme seja apresentado o fluxo de caixa). Mais R\$ 20 mil são recuperados no período 2, R\$ 5 no período 3 e mais R\$ 15 no período 4, totalizando R\$ 50 mil, que corresponde ao que foi investido. Assim, supondo que nosso fluxo seja anual, em quatro anos o investimento de R\$ 50 mil teria sido recuperado. O *payback* não leva em consideração os valores que ocorrem após o período de *payback,* o que é um problema e que será analisado em tópico posterior.

Alguns investidores analisam o *payback* a partir do lucro do período e não a partir do fluxo de caixa. O lucro considera as despesas não desembolsáveis –DND-. Ao considerar desta forma, o período de *payback* aumenta, supondo a existência de DND. Caso as DND's representem R\$ 3 por período<sup>4</sup>, após descontar esse valor dos fluxos de entrada da figura 1, demonstra-se os valores na figura 2:

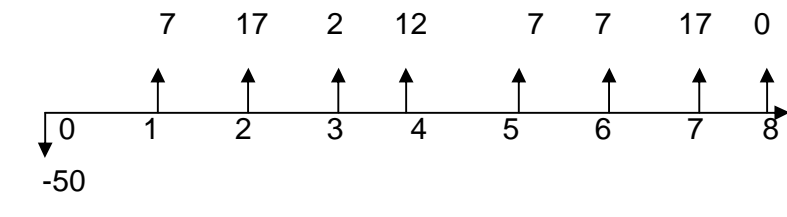

**Figura 2 – Fluxo de lucro**

 $\overline{a}$ 

equipamentos ou prédios. A exaustão ocorre quando se utilizam reservas, como no caso de cerâmicas que exaurem (extraem) o barro de uma área de terra. O mesmo vale para minas, petróleo, etc. No caso da amortização, o termo é usado, neste caso, para referir-se a investimentos feitos em marcas, fundos de comércio, treinamentos, pesquisa e desenvolvimento, cujo reconhecimento como despesa ou custo são feitos em longo prazo. No conjunto, são tratadas de Despesas não Desembolsáveis (DND).

<sup>4</sup> Desconsiderando-se impostos, caso das empresas do simples e do lucro presumido. No caso de empresas com Lucro Real, ocorre a economia de tributos (Imposto de Renda e CSLL) entre 24% e 34% dessas DND´s, dependendo do montante de lucros antes dos impostos obtidos a cada trimestre.

Neste caso, ao somarmos 7+17+2+12+7+7=52, verificamos que o *payback*  ocorre somente no período 6, aumentando, neste caso, em 2 períodos o tempo de recuperação, através dos lucros, o investimento feito.

Percebe-se que ocorrem duas formas divergentes, que apresentam resultados diferentes na existência de DND's.

### **5** *PAYBACK* **E O VALOR DO DINHEIRO NO TEMPO**

As duas formas ressaltadas no item anterior, a partir do lucro ou mesmo a partir dos fluxos de caixa, são consideradas incorretas pelos financistas, pois não consideram a chamada Regra Número Um de Finanças, que diz: "*O dinheiro tem valor no tempo".* Portanto, valores recebidos ou pagos em momentos distintos no tempo representam coisas diferentes e não podem ser somados. É preciso "transportar" esses recursos para um mesmo momento no tempo para depois somarmos e verificarmos o momento em que o somatório dessas entradas futuras líquidas atinge valor igual ao do investimento.

A Figura 3 demonstra essa "transferência" de valores do futuro para o momento presente ou para o momento futuro.

Para trazer esses recursos do futuro para o presente, é necessário estabelecer uma taxa de juros. Somente se a taxa de juros fosse zero os valores dispostos em momentos diferentes no tempo poderiam ser somados. Mas, como existe a possibilidade de aplicar os recursos e obter rendimentos, os valores dispersos em momentos diferentes no tempo não podem ser somados antes de serem "convertidos" em valor presente.

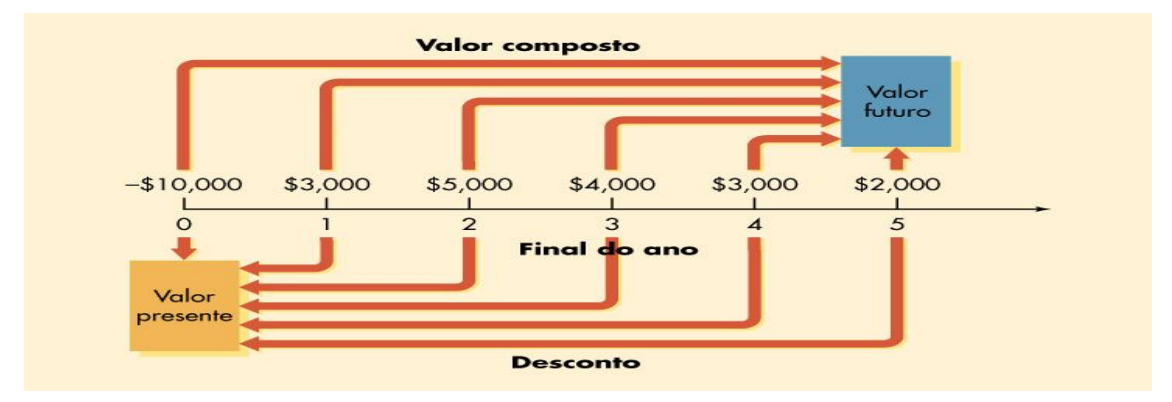

**Figura 3 – Valor Futuro e Valor Presente** 

Fonte: Princípios de Administração Financeira, p.131.

Ao proceder desta forma, resolve-se um dos problemas do *payback* tradicional. O seguinte fluxo de caixa mostra as diferenças com e sem taxa de juros.

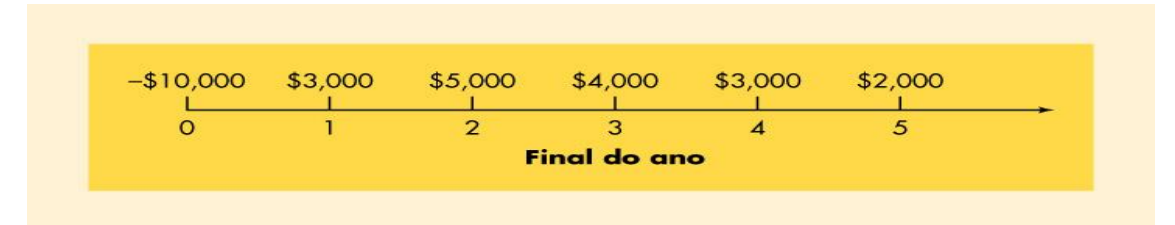

#### **Figura 4 – Fluxo de caixa**

Fonte: Princípios de Administração Financeira, p. 130.

No *payback* tradicional, o investimento de R\$ 10 mil é recuperado em 2 anos e meio.

 $-10000 = 3000 + 5000 + (4000) * 0,5$ 

Caso seja considerada uma taxa de juros de 20%, isso ocorre no período 5.

 $1 \quad (1,20)^2 \quad (1,20)^3 \quad (1,20)^4 \quad (1,20)^5$ 2000 (1,20) 3000 (1,20) 4000 (1,20) 5000 (1,20)  $-10000 = \frac{3000}{(1.32 \times 10^{-11} + \frac{5000}{(1.32 \times 10^{-21} + \frac{3000}{(1.32 \times 10^{-31} + \frac{3000}{(1.32 \times 10^{-31} + \frac{3000}{(1.32 \times 10^{-31} + \frac{3000}{(1.32 \times 10^{-31} + \frac{3000}{(1.32 \times 10^{-31} + \frac{3000}{(1.32 \times 10^{-31} + \frac{3000}{(1.32 \times 10^{-31} + \frac{300$ 

-10000< 2500+ 3472+ 2315+ 1447+804

Trazendo para valor presente os valores dos 5 períodos, obtém-se o valor presente de R\$ 10.538. Portanto, *payback* de 5 anos e não de 2 anos e meio como no sistema tradicional.

Assim, pode-se afirmar que o *payback descontado* é sempre superior (maior tempo) ao *payback tradicional* e representa uma medida conceitualmente melhor.

### **6 FALHA DO** *PAYBACK*

Mesmo corrigindo a falha inicial do *payback tradicional,* ao se trabalhar com o conceito do *payback descontado* ainda assim existe uma falha grave quanto à utilização deste método para avaliar a viabilidade de um investimento, principalmente quando ocorre a comparação entre projetos diferentes.

Por exemplo, considerando os dois projetos, A e B, a seguir relacionados, qual o melhor?

Observa-se que pelo *payback tradicional* o melhor projeto é o A, com 5 períodos. O B torna-se positivo apenas no período 6.

Utilizando-se o *payback descontado* o projeto A, neste exemplo, ocorre no período 7 e o B somente no período 8. Assim, o projeto A é o melhor, visto que a recuperação do capital ocorre em período menor que no projeto B.

Porém, o método desconsiderou os fluxos que ocorrem após o período de *payback.* Essa é a falha do método.

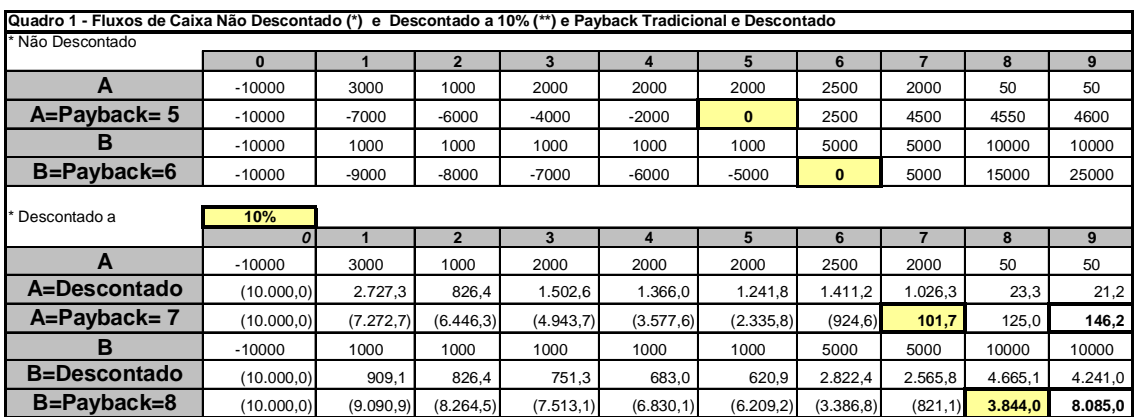

Fonte: Desenvolvido pelos autores

Uma forma de levar em consideração os valores presentes que ocorrem após o período de *payback* é verificar o fluxo acumulado em valor presente até o final do período. Assim, o valor obtido no Projeto B, R\$ 8.085 é maior que o valor obtido no Projeto A, R\$ 146,2. Porém, esses valores são os valores obtidos noutro método de análise, chamado de VPL – Valor Presente Líquido<sup>5</sup>.

 $\overline{a}$ <sup>5</sup> Também chamado de NPV – *Net Present Value.*

Neste caso, obteríamos uma informação conflitante, em que o projeto A seria preferível pelo método *payback* e o projeto B seria preferível pelo método VPL.

A proposição é continuar com o método *payback descontado*, mas eliminar essa segunda falha, referente aos fluxos posteriores ao período de *payback*, considerando também o segundo período de *payback* ou utilizando o método VPL.

## **7 SEGUNDO** *PAYBACK*

Para resolver o problema, consideremos a hipótese de haver um segundo *payback* ou parte de um segundo retorno no capital investido, a partir do conceito do valor do dinheiro no tempo.

Esse segundo retorno, incorporado na informação do primeiro *payback*, nos dá o *payback global*. Este *payback global* é a soma dos dois períodos de payback, representando o tempo em que se obtém como retorno duas vezes o que foi investido, além da taxa de juros estabelecida para equalizar o valor do dinheiro no tempo. Para eventuais retornos além desse segundo retorno, ainda pode-se utilizar a quantidade total de retornos obtida ao longo da vida útil do projeto.

# **8 APLICAÇÃO PRÁTICA: CASO DO SANEAMENTO BÁSICO**

Retomando o problema apresentado no item 3 e reapresentando o quadro 01, temos as informações no Quadro 2:

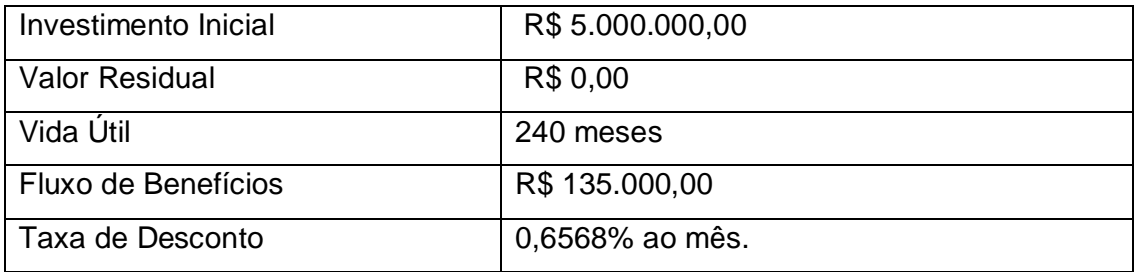

#### **Quadro 02 – Dados para Análise do Payback**

Fonte: Dados hipotéticos

Calculando-se o Payback a partir do conceito correto, se obtém os seguintes resultados:

Utililizando-se a calculadora HP12, como os seguintes passos: f REG (para limpar registros), 5000000,00 CHS PV; 135000,00 PMT; 0 FV; 0,6568 i; n, obtém-se a resposta 43. Desta forma, o *payback* descontado é de 43 meses [superior aos 37 meses do *payback* tradicional, sendo este calculado pela divisão do investimento inicial pelo fluxo de caixa mensal (5.000.000,00/135.000,00)]. Ao se considerar o segundo *payback* descontado, repete-se o processo, somente dobrando o valor do investimento inicial. O resultado mostra um segundo *payback* no mês 102. Este valor poderia servir como informação adicional ao se comparar projetos diferentes, optando-se por projetos com menores prazos de retorno dos valores investidos.

#### **9 CONSIDERAÇÕES FINAIS**

A proposta deste trabalho foi discutir o conceito do *payback* como técnica de avaliação de investimentos e propor a sua aplicação no setor público.

Na discussão do método, apresentaram-se os problemas do método tradicional e como resolvê-los, utilizando o conceito de *payback* descontado e também com o uso do segundo *payback.*

Quanto à utilização no setor público, chamou-se a atenção para o custo de oportunidade dos recursos financeiros correspondentes ao custo real de rolagem da dívida pública e também ao fato de que a redução de custos equivale às receitas do projeto. As demonstrações a partir de dados hipotéticos de redução de custos evidenciam que o método pode ser utilizado mesmo em situações não convencionais.

A metodologia exige e torna essencial identificar os benefícios sociais de um investimento público e valorá-los de alguma forma, mesmo através de estimativas e probabilidades.

Desta forma, ao adotar primeiro os melhores projetos sob o ponto de vista social, ao longo do tempo mais projetos poderão ser aceitos criando um círculo virtuoso de eficiência pública.

# **10 REFERÊNCIAS**

ARAÚJO, Aloísio P. **O Processo de Estabilização da Economia Brasileira.**  Estabilização e Crescimento. Editora UFV, 1997.

CASAROTO FILHO, Nelson; KOPITTKE, Bruno Hartmut. **Análise de Investimentos.** São Paulo : Atlas, 1996.

DALTON, Hugh. **Princípios de Finanças Públicas,** 4 ed. Rio de Janeiro: Editora da Fundação Getúlio Vargas, 1988.

GITMAN, Lawrence. **Princípios de Administração Financeiras.** 10 ed. São Paulo: Editora Pearson, 2006.

KASSAI, José Roberto et. al. **Retorno de Investimento.** 2 ed. São Paulo: Atlas, 2000.

LEISMANN, Edison Luiz. **Sociedade e Política** – Questões da Administração Pública e do Poder Político. Cascavel: Editora Coluna do Saber, 2007.

*Artigo recebido em: Agosto/2009 Aceito em: Dezembro/2009*